# BTS SERVICES INFORMATIQUES AUX **ORGANISATIONS**

# E5 : Production et fourniture de services informatiques

# **SESSION 2018**

**Durée : 4 heures Coefficient : 5**

# **CAS CUB**

Ce sujet comporte 17 pages dont 11 pages de documentation. Il est constitué de deux parties qui peuvent être traitées de façon indépendante. La candidate ou le candidat doit vérifier que le sujet qui lui est remis est complet.

#### **Aucun matériel ni document autorisé**

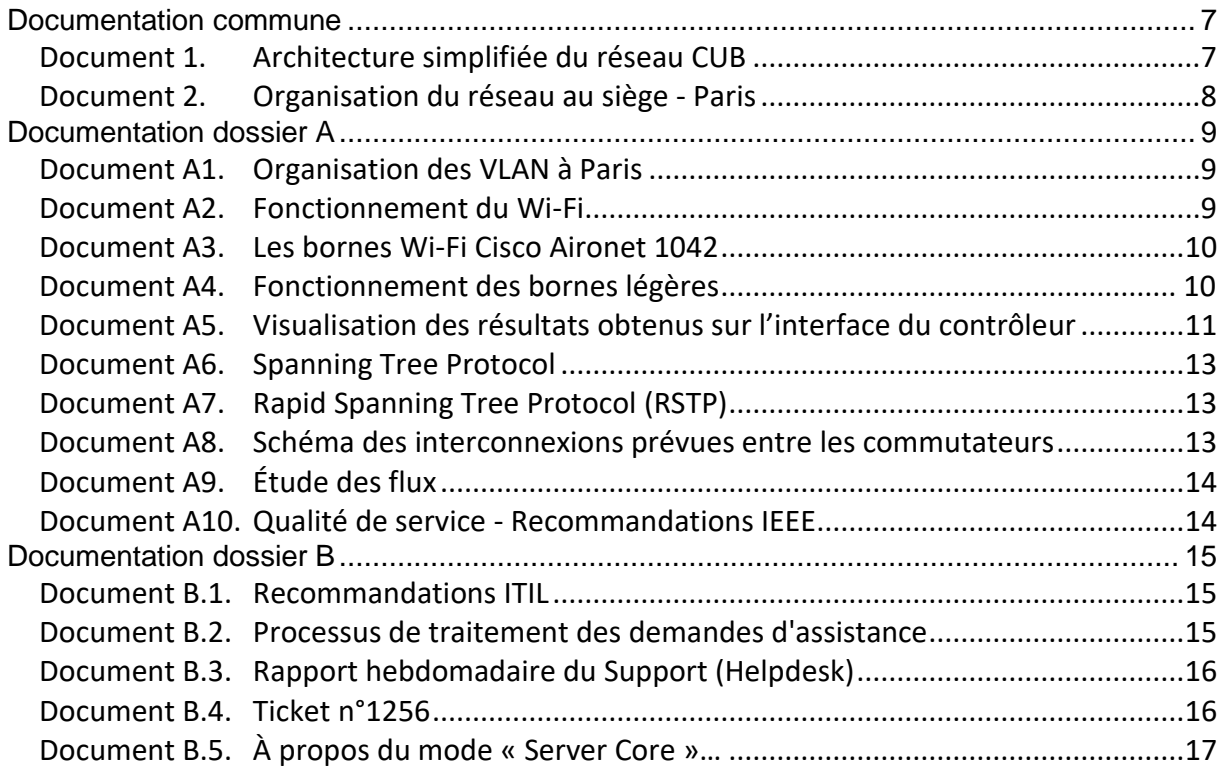

#### **Barème**

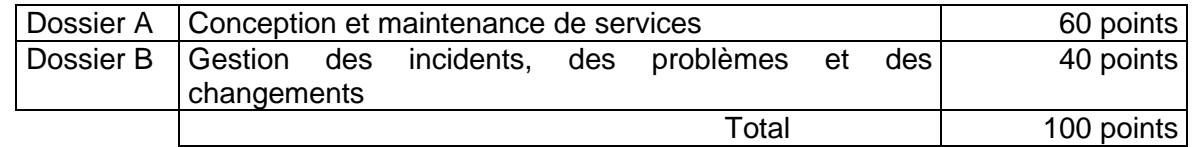

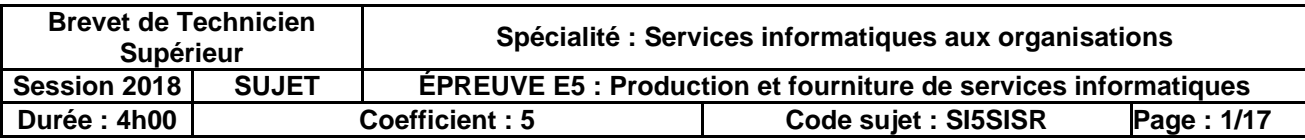

### **Présentation du contexte**

Née en décembre 2010, la société CUB était initialement une jeune pousse (s*tartup*) spécialisée dans l'économie collaborative. Au travers de sa plate-forme *web*, CUB permet à des professionnels d'accéder à des espaces de *coworking*<sup>1</sup> : salles de réunion, de formation ou de séminaire.

Le concept novateur de CUB repose sur une démarche collaborative de type « BtoB<sup>2</sup> », en effet CUB propose aux entreprises qui disposent d'espaces inoccupés de les louer à l'heure ou à la journée.

Armand Zaks, Michèle Ribez et Quentin Reynaud, les trois fondateurs, sont partis d'un double constat :

- $\bullet$  en Île de France, 6 millions de m<sup>2</sup> de bureaux sont vacants ;
- en France, plus de 100 000 personnes travaillent ou ont déjà travaillé en espace de *coworking*. La France se classe au 6ème rang mondial pour ce qui est du nombre d'espaces, et la pratique du *coworking* devrait continuer à progresser.

Forte d'une croissance très rapide, CUB fait une levée de fonds de 1,2 millions d'euros en 2016 et développe son activité pour atteindre une dimension d'incubateur<sup>3</sup>.

À la différence d'une pépinière d'entreprises classique, CUB s'adresse à des sociétés très jeunes, ou encore en création, pour leur apporter un appui lors des premières étapes de la vie de l'entreprise. Outre un parc de près de 200 m² mis à disposition des jeunes entrepreneurs, l'incubateur offre des services logistiques et d'infrastructures mutualisés, un accompagnement professionnel de conseil et de financement personnalisé aux porteurs de projets liés au digital, aux applications mobiles et au e-commerce.

CUB met à disposition de ses clients un ensemble de solutions techniques d'accès dans un millier de salles de réunion situées dans une quarantaine de villes différentes. Les ressources et outils du *Web* 2.0 qui permettent aux entreprises de gérer leurs contenus et leurs connaissances de manière sécurisée sont accessibles indépendamment via des prestataires de type informatique dans les nuages (*cloud computing)* : partage des fichiers, gestion de projet, réseau social d'entreprise, wiki d'entreprise, etc.

Le siège social de CUB est situé à Paris, des agences sont implantées dans plusieurs grandes villes européennes : Bordeaux, Londres, Berlin, Barcelone, Stockholm.

La direction des systèmes d'information (DSI), située à Paris, participe étroitement aux choix stratégiques de CUB, elle a pour mission de définir et mettre en œuvre les moyens informatiques en accord avec la stratégie générale et les objectifs de performance de l'entreprise.

Le siège social est le cœur du système d'information interne de CUB, mais un service informatique de proximité (SIP) est présent sur chaque agence. Le SIP est responsable de l'assistance aux utilisateurs locaux et de la maintenance des ressources locales (infrastructure réseau et serveurs). Le SIP prend également en charge des projets qui concernent ponctuellement leur site.

Aujourd'hui, vous travaillez dans l'équipe SIP du siège en tant que technicienne ou technicien « Infrastructure et Systèmes ».

<u>.</u>

<sup>3</sup> *Un incubateur d'entreprises est une structure d'accompagnement de projets de création d'entreprise. L'incubateur peut apporter un appui en termes d'hébergement, de conseil et de financement, lors des premières étapes de la vie de l'entreprise.*

| <b>Brevet de Technicien</b><br><b>Supérieur</b> |                | Spécialité : Services informatiques aux organisations                 |                     |            |
|-------------------------------------------------|----------------|-----------------------------------------------------------------------|---------------------|------------|
| Session 2018                                    | <b>SUJET</b>   | <b>EPREUVE E5: Production et fourniture de services informatiques</b> |                     |            |
| <b>Durée : 4h00</b>                             | Coefficient: 5 |                                                                       | Code sujet: SI5SISR | Page: 2/17 |

<sup>1</sup> « *Coworking » : Les bureaux partagés sont un type d'organisation du travail qui propose à la fois un espace de travail partagé, mais aussi un réseau de travailleurs encourageant l'échange et l'ouverture, dans le cadre d'une économie collaborative.*

<sup>2</sup> *Le « Business to Business », ou commerce inter-entreprises, est l'ensemble des relations commerciales entre les entreprises et les professionnels (entreprises, administrations, artisans, professions libérales, associations…).*

#### **Dossier A – Conception et maintenance de services**

*Utiliser documentation commune + documentation partie A*

En 2010, la société CUB était installée dans un simple bureau au 1<sup>er</sup> étage d'un bâtiment parisien, le système informatique n'était constitué que de trois ordinateurs portables reliés en Wi-Fi à une « box » internet.

La croissance accélérée de la jeune pousse a nécessité une extension rapide des locaux, elle occupe aujourd'hui l'ensemble du bâtiment.

Les locaux des deux derniers étages (6<sup>ème</sup> et 7<sup>ème</sup>) ne sont pas complètement aménagés et sont actuellement inutilisés. Ils permettront d'accueillir des clients, soit pour des réunions ponctuelles, soit pour démarrer une activité.

Depuis janvier 2018, une réorganisation a permis de mettre en place une direction des systèmes d'information (DSI) qui a déjà engagé plusieurs actions à Paris.

L'architecture du réseau CUB est fournie dans la documentation.

De nombreuses actions sont envisagées et une réunion de la DSI a fixé des missions prioritaires auxquelles vous participez.

#### **Mission A.1 – Analyse et adaptation de l'infrastructure existante**

La société CUB développe son activité d'incubateur et envisage d'héberger d'ici peu quelques jeunes entreprises dans ses locaux du 7<sup>ème</sup> étage. Seule une de ces entreprises (Apifri) est représentée à titre d'exemple sur le schéma fourni dans la documentation.

Vous devez présenter un argumentaire technique de la solution à mettre en place pour accueillir ces premières entreprises et les suivantes.

**Question A.1.1** Rédiger cet argumentaire en intègrant les points suivants :

a) Justifier l'intérêt de mettre en place un VLAN pour chaque entreprise hébergée.

b) Expliquer pourquoi il est nécessaire de construire un sous-réseau IP associé à chaque VLAN.

c) Justifier la nécessité pour les commutateurs « SW-CORE1 » et « SW-CORE2 » de gérer le routage de ces VLAN.

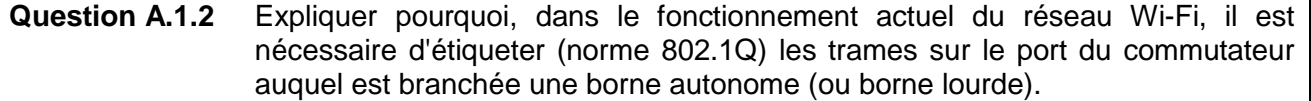

Quentin Reynaud n'est pas satisfait par l'architecture Wi-Fi actuelle. Il vous a demandé de réaliser un prototype utilisant un contrôleur Wi-Fi, intégrant plusieurs réseaux Wi-Fi et plusieurs bornes légères déployées pour vérifier la faisabilité. Les résultats de votre test d'implémentation figurent dans la documentation.

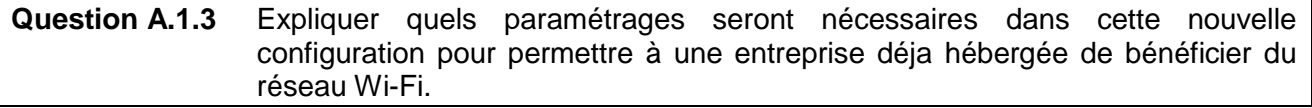

**Question A.1.4** Indiquer s'il faudra modifier le paramétrage des commutateurs actifs lors du remplacement des bornes autonomes par des bornes légères. Expliquer pourquoi.

La couverture Wi-Fi des salles de réunions (étage n°6) est insuffisante. Il est prévu d'ajouter une borne légère supplémentaire sur cet étage.

**Question A.1.5** Indiquer comment procéder pour mettre en fonction cette nouvelle borne.

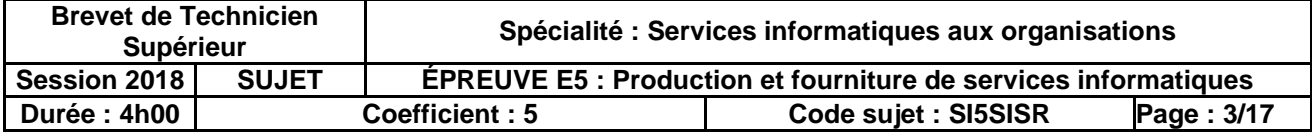

# **Mission A.2 – Analyse et conception d'une infrastructure « RSTP »**

La DSI souhaite mettre en place une nouvelle configuration sur les liaisons inter-commutateurs. Quentin Reynaud vous a demandé de formaliser une proposition d'intégration de liaison redondante dans l'architecture.

Vous connaissez les principes du « *Spanning Tree Protocol* » et vous avez notamment pris des renseignements sur le RSTP. Vous avez commencé à constituer un début de proposition, présent dans le dossier documentaire.

**Question A.2.1** Expliquer en quoi la mise en place d'une solution basée sur le « *Spanning Tree Protocol* » permet de répondre à la demande de Quentin Reynaud*.*

Vous avez élaboré un schéma qui présente les liaisons envisagées entre les commutateurs. Dans un premier temps, vous avez choisi la version *Rapid Spanning Tree Protocol*, avec l'élection du commutateur « SW-CORE1 » comme *racine* et l'affectation d'un coût arbitraire de 10 sur chaque liaison numérotée de 1 à 8.

Vous constatez que certaines liaisons sont automatiquement désactivées par le protocole RSTP.

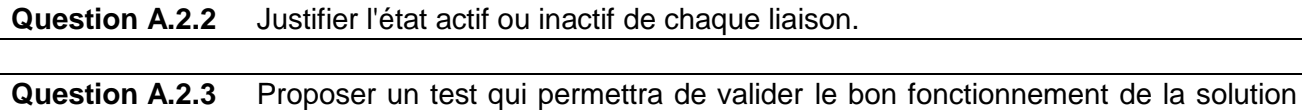

### **Mission A.3 – Proposition d'amélioration de l'infrastructure**

RSTP.

Quentin Reynaud a validé l'infrastructure RSTP envisagée dans la mission précédente.

Un premier problème est observé : des ralentissements imputés au réseau sont constatés, notamment par les services hébergés dans les étages 3 et 5. Vous effectuez, à la demande de votre responsable, une étude des flux, présentée dans le dossier documentaire.

Vous poursuivez votre étude et il devient nécessaire de valoriser le flux sur chaque lien. Les liaisons 2 et 5 sont particulièrement sollicitées.

#### **Question A.3.1** a) Présenter les flux transitant par chacune de ces deux liaisons : liste des VLAN et services concernés, totalisation du flux. b) Indiquer si les totaux obtenus permettent d'apporter une explication probable aux ralentissements observés. *Vous justifierez votre réponse.*

Un deuxième problème, moins fréquent, mais très pénalisant, a été observé récemment : le service Communication visualise fréquemment des vidéos en ligne et dernièrement, la lecture saccadée des vidéos a considérablement gêné le bon déroulement d'une réunion. Il semble que cet incident ait été provoqué par des téléchargements effectués en parallèle par le service Marketing.

Le service Marketing télécharge en effet de temps en temps des maquettes de présentation de nouveaux locaux susceptibles d'accueillir des événements ; ces maquettes sont volumineuses car elles peuvent contenir des photos ou même des séquences vidéo.

Les maquettes sont ensuite consultées hors ligne, par conséquent un téléchargement un peu plus long ne pose pas de problème particulier, contrairement à la visualisation en direct des vidéos par le service Communication.

Votre responsable souhaite améliorer la gestion des flux par la mise en œuvre de la qualité de service (QoS).

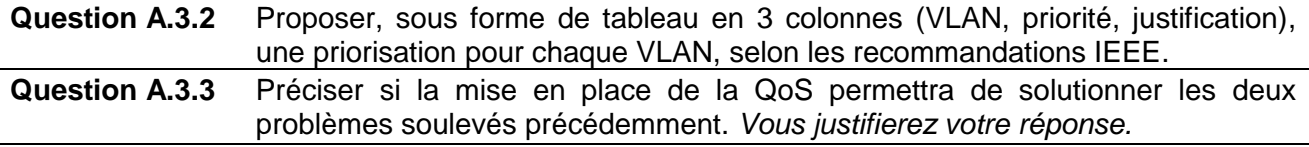

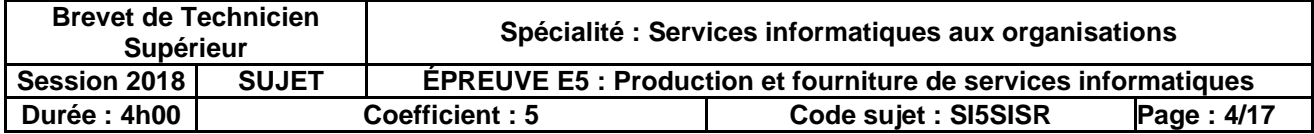

#### **Dossier B – Gestion des incidents, des problèmes et des changements**

*Utiliser documentation commune + documentation partie B*

Dans le cadre de votre activité au sein du SIP, vous prenez part à l'assistance aux utilisateurs. Vous avez à votre disposition une base de connaissances et une adresse de courriel « candi.sip@cub.com ».

Le serveur « SRV-PGI » est l'un des serveurs essentiels à l'activité interne de CUB. L'accès au progiciel de gestion intégré (PGI) est réalisé au choix via un « client lourd » installé sur l'ordinateur de l'utilisateur, ou de façon allégée, via une interface *web* disponible sur « SRV-INTRA ».

En janvier 2018, plusieurs incidents récurrents, non complètement résolus, dont vous avez un exemple dans le dossier documentaire, ont été déclarés par les utilisateurs se plaignant de ne plus pouvoir accéder au PGI dans de bonnes conditions.

#### **Mission B.1 – Analyse des processus internes de demandes d'assistance**

Un dernier incident (n° 1499) est déclaré fin janvier et vous est attribué en tant que technicienne ou technicien de niveau 2. Vous faites le rapprochement avec plusieurs tickets précédents, similaires au n° 1256, et vous l'escaladez au niveau 3 ; vous lui affectez une priorité très haute.

Le lendemain, la technicienne de niveau 3 reprend le ticket. Les manipulations effectuées ne lui permettent pas de résoudre l'incident. Elle l'escalade donc au niveau le plus haut.

L'ingénieure qui prend alors en charge l'incident constate qu'un disque dur est défectueux sur le serveur « SRV-PGI », il sera donc remplacé. En consultant l'historique des pannes, elle se rend compte que c'est le deuxième disque qui est hors service en trois mois. Elle prend la décision de requalifier l'incident en problème.

Quentin Reynaud – qui revient d'une semaine de congés – est alerté par la suite d'incidents qu'il a pu visualiser sur l'outil de *ticketing* et vous demande de faire une analyse de la situation.

**Question B.1.1** Rédiger, en tenant compte des processus internes et des statistiques du service support, l'analyse demandée en répondant aux questions suivantes :

a) Calculer le nombre d'incidents ouverts durant le mois de janvier 2018.

b) Justifier la priorité que vous avez affectée pour la résolution du ticket n° 1499.

c) Justifier votre escalade au niveau 3 de l'incident n° 1499.

d) Expliquer les manipulations de la technicienne de niveau 3 qui l'ont conduite à escalader le ticket au niveau 4.

e) Expliquer la ou les raisons qui ont conduit l'ingénieure à requalifier l'incident en problème.

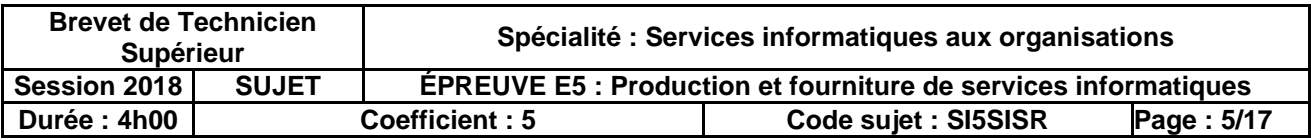

# **Mission B.2 – Évaluation d'une solution de virtualisation**

Quentin Reynaud a finalement pris la décision de remplacer le serveur « SRV-PGI » car le renouvellement de la garantie pour deux ans, au-delà des trois ans initialement prévus dans le contrat, ne s'avère pas judicieux.

L'acquisition récente de deux nouveaux serveurs VMware ESXi permet d'envisager la migration du serveur vers une machine virtuelle. Les serveurs « SRV-ESXi1 » et « SRV-ESXi2 » sont associés à la nouvelle solution SAN par une connexion iSCSI sur 10 GbE.

**Question B.2.1** Justifier le choix de remplacer le serveur physique « SRV-PGI » par une machine virtuelle plutôt que par un nouveau serveur physique.

La baie SAN est configurée en RAID 5. Elle est constituée de 14 disques de 600 Go chacun, dont un disque de rechange (*spare disk)*.

À moyen terme, Quentin Reynaud pense héberger jusqu'à 20 machines virtuelles dotées chacune d'un disque principal de 100 Go. Il estime que la moitié de ces machines disposera d'un  $2^{em}$ disque, de 400 Go en moyenne, pour les données.

**Question B.2.2** Concernant le réseau de stockage SAN :

a) Présenter au moins deux avantages de l'association des serveurs « SRV-ESXi » au réseau de stockage SAN.

b) Évaluer la capacité de stockage utile de la baie de disques.

c) Indiquer si cette capacité est suffisante par rapport à l'estimation faite par M. Reynaud sur le stockage.

Le PGI fonctionne sur un système Microsoft Windows Server. Le choix de virtualiser cette machine est acté, mais votre responsable s'interroge sur l'opportunité d'installer une version « CORE » du système d'exploitation. Vos recherches vous ont permis de sélectionner l'article « *Pourquoi installer Windows Server Core ?* ».

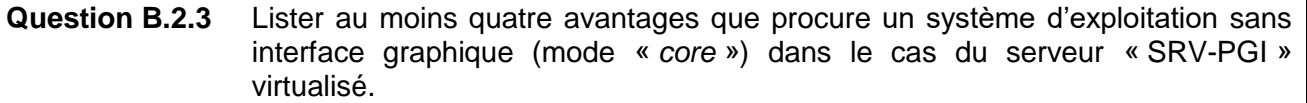

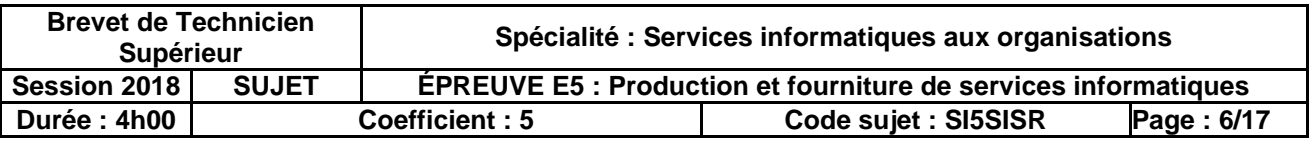

#### **Documentation commune**

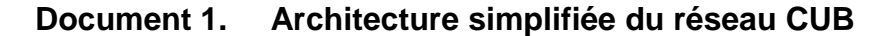

<span id="page-6-1"></span><span id="page-6-0"></span>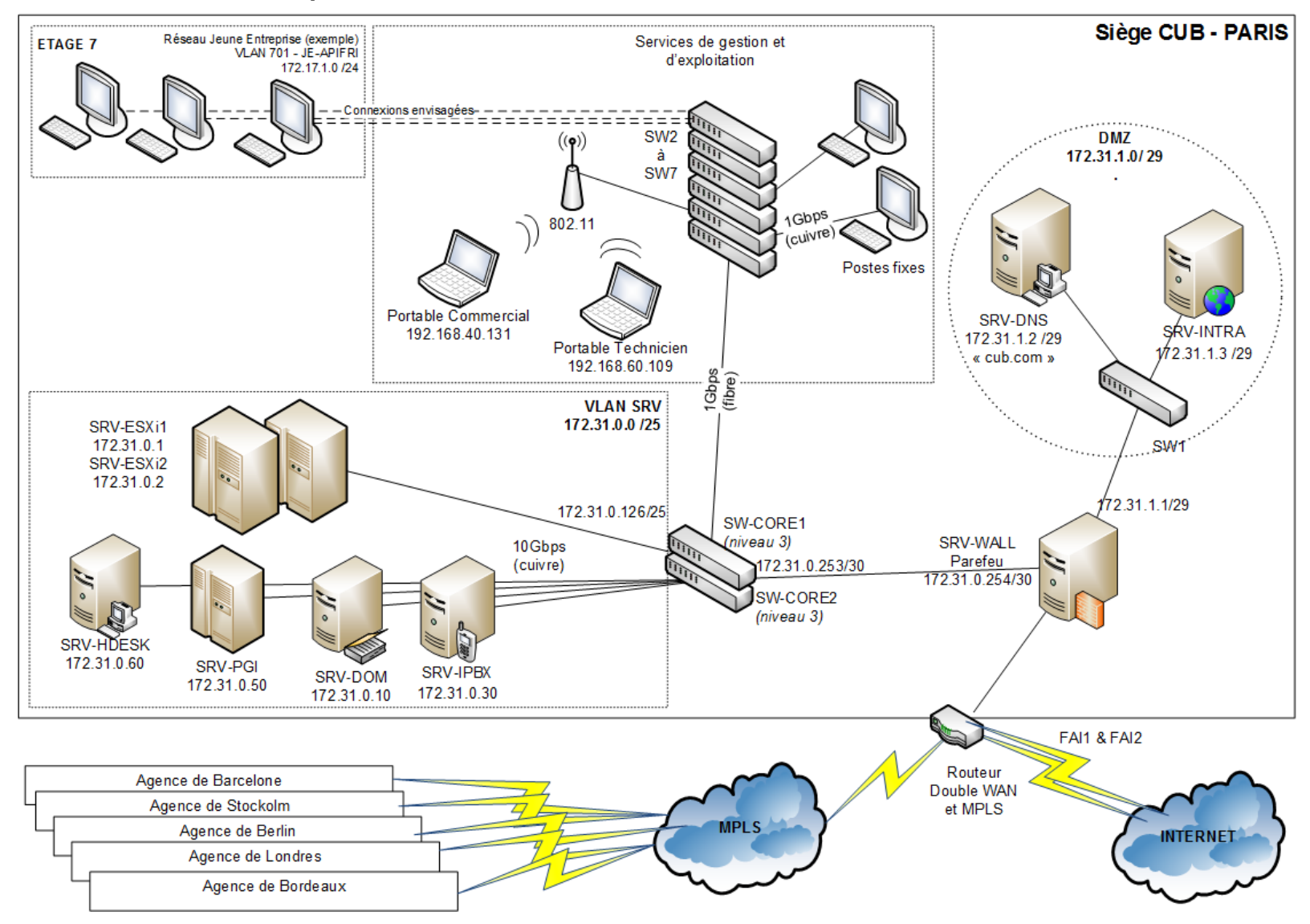

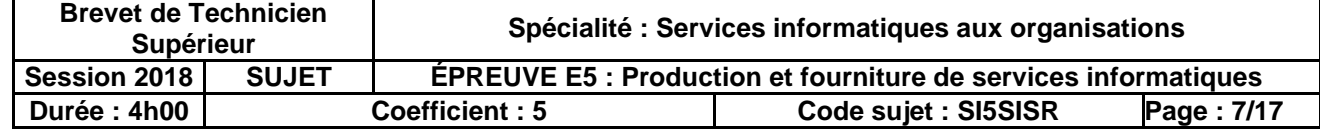

# <span id="page-7-0"></span>**Document 2. Organisation du réseau au siège - Paris**

Le réseau informatique du siège est basé sur un protocole unique : TCP/IP v4. Le réseau local utilise une technologie Ethernet commuté à 1Gb/s pour la connexion des solutions techniques d'accès et pour les liaisons inter-commutateurs. Le cœur de réseau est en 10 GbE (10 Gigabit Ethernet), c'est-à-dire 10 Gigabits/seconde pour tous les serveurs.

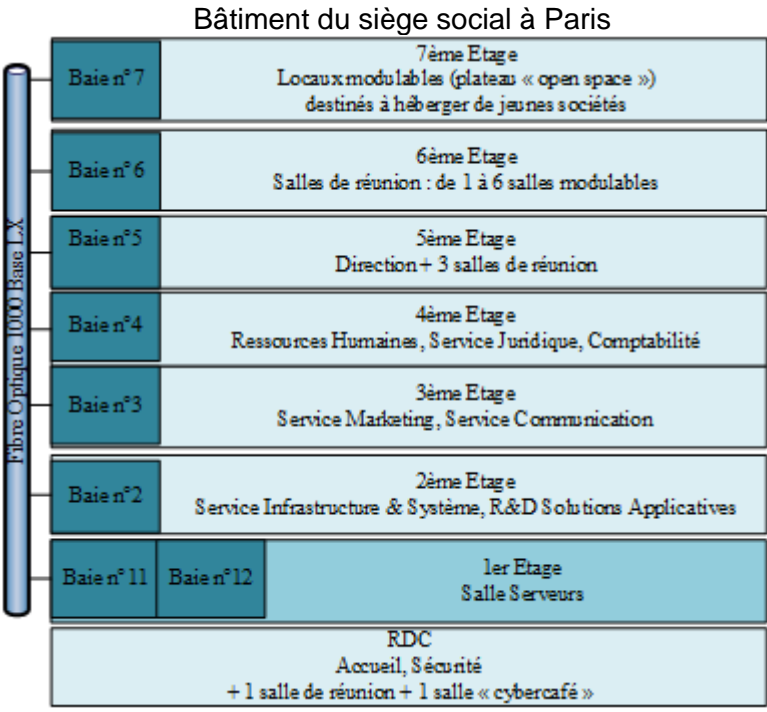

La salle « Serveurs » occupe une partie du 1<sup>er</sup> étage du bâtiment et les accès y sont restreints : étage accessible par ascenseur à l'aide d'une clé sécurisée, portes d'accès par escalier munies d'un lecteur de badge, sas d'entrée avec gardiennage 24h/24.

Dans chaque baie des étages 2 à 7, un commutateur de niveau 2 dessert les connexions nécessaires aux services ou entreprises hébergés.

Au RDC, les accès au réseau sont possibles par connexion Wi-Fi aussi bien dans la salle « cybercafé » que dans la salle de réunion.

Les serveurs locaux assurent les fonctions de base du réseau (DHCP, DNS, annuaire) et les fonctions de communication (intranet, messagerie, agenda partagé, etc.).

On trouve aussi de nombreuses applications métier (notamment pour la gestion des espaces de *coworking*) et les fonctions plus génériques de toute entreprise (progiciel de gestion intégré avec ses modules RH – ressources humaines, GRC – gestion de la relation client, etc.).

Le serveur IPBX est dédié à la téléphonie sur IP.

Récemment, la société a investi dans deux nouveaux serveurs dédiés à la virtualisation, exploités par la technologie VMWare ESXi et une solution de type *SAN*.

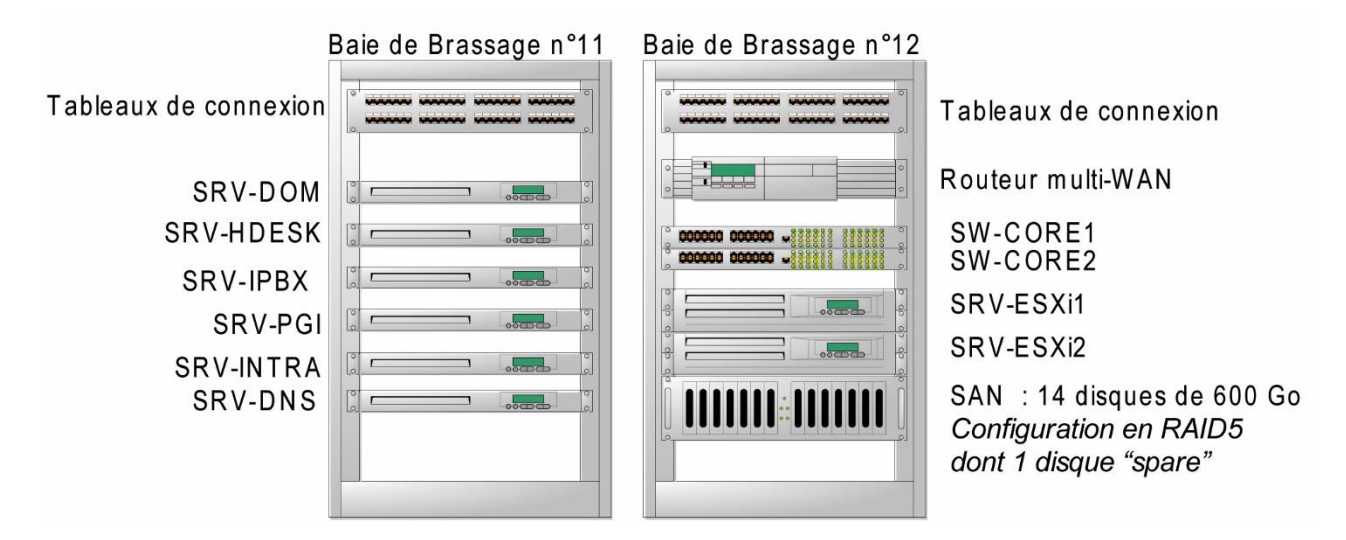

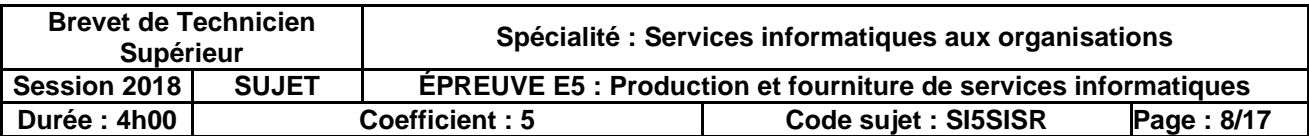

# <span id="page-8-0"></span>**Document A1. Organisation des VLAN à Paris**

<span id="page-8-1"></span>L'infrastructure réseau du siège est constituée de VLAN de niveau 1, segmentée par services.

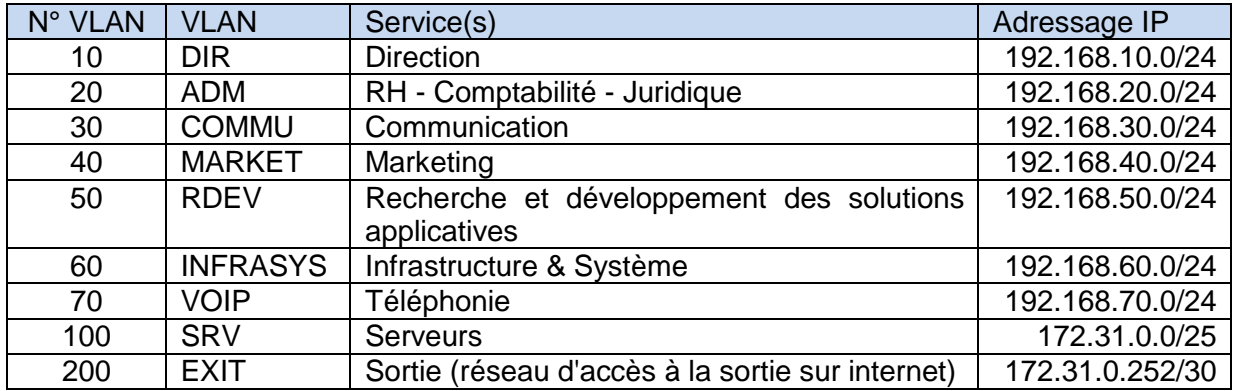

Toutes les liaisons inter-commutateurs sont étiquetées (802.1Q) pour l'ensemble des VLAN. Les commutateurs de niveau 3 « SW-CORE1 » et « SW-CORE2 » utilisent la technologie de passerelle GLBP (*Gateway Load Balancing Protocol*) et assurent l'interconnexion des VLAN.

Pour l'hébergement des jeunes entreprises (au 7ème étage) ou la configuration ponctuelle d'un réseau pour l'organisation de réunions pour ses clients (6ème étage), le service Infrastructure & système a prévu l'utilisation de VLAN supplémentaires, selon la planification suivante :

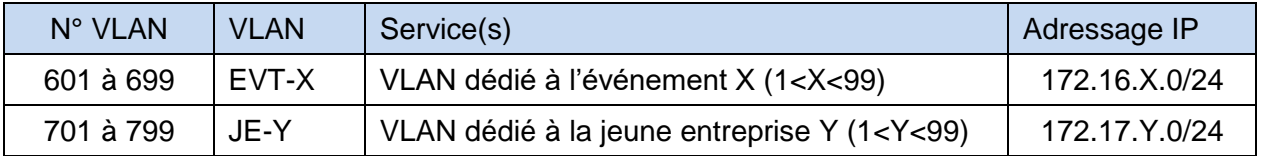

Cette organisation permet de garantir à chaque entreprise hébergée une sécurité de leur réseau, tout en autorisant l'utilisation de moyens partagés comme la connexion internet et l'accès aux serveurs mutualisés (comme DNS ou DHCP), grâce à des règles de pare-feu.

# **Document A2. Fonctionnement du Wi-Fi**

<span id="page-8-2"></span>Fonctionnement actuel (avec des bornes autonomes)

Actuellement, les connexions Wi-Fi sont réalisées à la demande, dans un VLAN ou un autre. Cette demande peut émaner soit d'un chef de service, soit d'une entreprise hébergée.

Des bornes (dites *lourdes* ou *autonomes*) sont présentes à chaque étage du bâtiment, branchées sur des commutateurs POE (*Power Over Ethernet*). Chaque nouvelle demande fait l'objet d'un paramétrage supplémentaire de chacune des bornes.

Pour chaque demande, un nouvel identifiant Wi-Fi (SSID) est déclaré et associé au VLAN du service ou de l'entreprise hébergée. Une personne appartenant à un service ou à une entreprise hébergée doit avoir un accès Wi-Fi sur son VLAN, aussi bien quand elle se trouve dans son bureau que dans une salle de réunion ou encore au cybercafé. L'ensemble des bornes doit donc permettre un accès aux différents réseaux Wi-Fi.

#### Évolution envisagée (bornes légères)

Quentin Reynaud envisage d'implémenter la gestion des réseaux Wi-Fi sur des bornes légères pour pallier la lourdeur de configuration des bornes autonomes.

L'objectif vise à centraliser la gestion des bornes à l'aide d'un contrôleur Wi-Fi.

Le VLAN 90, dédié à l'administration du Wi-Fi devra être créé :

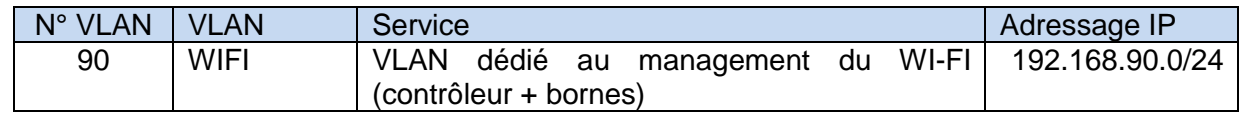

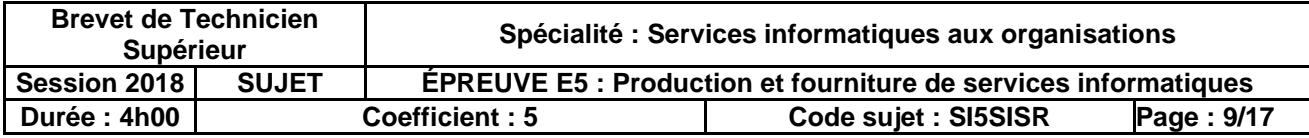

# **Document A3. Les bornes Wi-Fi Cisco Aironet 1042**

<span id="page-9-0"></span>L'architecture Wi-Fi prévue n'est pas encore centralisée. Elle utilise des bornes Wi-Fi Cisco Aironet 1042, configurées en bornes autonomes pour l'instant. Mais ces bornes peuvent évoluer vers une configuration borne légère en remplaçant le micrologiciel (*firmware*) actuel.

Pour le moment, le Wi-Fi n'est accessible qu'à deux services : le service Infrastructure & Système et le service Marketing. L'accès Wi-Fi est possible sur l'ensemble du bâtiment.

<span id="page-9-1"></span>La documentation ci-dessous permet de comprendre le fonctionnement et l'intérêt de ces bornes légères.

## **Document A4. Fonctionnement des bornes légères**

Le but d'une borne légère (ou point d'accès) est de faire le lien entre une communication sans-fil et le réseau filaire :

- d'un côté, elle reçoit/envoie des trames dans les airs pour les clients Wi-Fi ;
- de l'autre côté (elle est connectée à un commutateur), elle reçoit/envoie des trames depuis/vers un boitier intelligent, le WLC – *Wireless LAN Controller*.

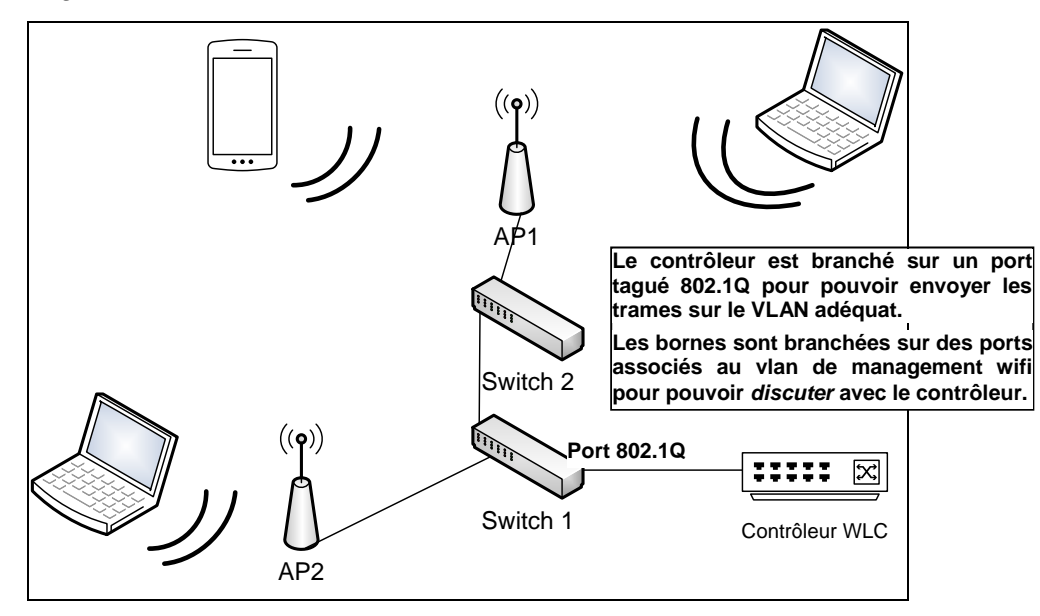

Ce boitier WLC contrôle à distance toutes les bornes d'accès et c'est sur ce boitier que l'administrateur va se connecter. Toute la configuration s'y trouve et c'est le WLC qui va commuter/router les trames vers les bonnes destinations et non plus les bornes elles-mêmes !

Voila pourquoi ces bornes sont dites "légères", elles contiennent très peu de configuration et ne peuvent fonctionner qu'en présence d'un contrôleur.

Fonctionnement simplifié :

- 1. la borne démarre électriquement ;
- 2. son interface filaire va envoyer une requête DHCP pour récupérer une adresse IP ;
- 3. une fois reçue, elle va contacter son WLC ;
- 4. le WLC va lui envoyer sa configuration minimale avec tous les paramètres nécessaires au bon fonctionnement (SSID – un ou plusieurs -, puissance, canal, …) ;
- 5. une fois configurée, la borne envoie tout le trafic des clients Wi-Fi au contrôleur qui se chargera de les envoyer vers les bonnes destinations.

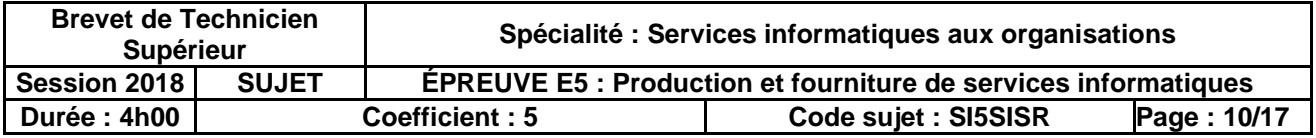

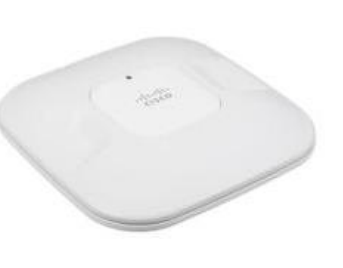

## **Document A5. Visualisation des résultats obtenus sur l'interface du contrôleur**

#### <span id="page-10-0"></span>**Liste des réseaux Wi-Fi déclarés**

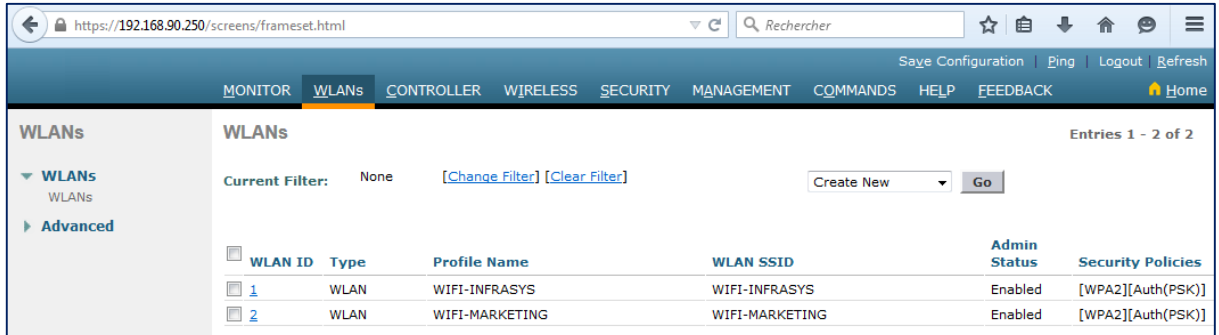

Une interface graphique permet de visualiser/modifier le paramétrage du contrôleur. Dans la copie d'écran ci-dessus, on constate qu'actuellement deux réseaux Wi-Fi sont déclarés, pour deux services de l'entreprise : service Infrastructure & système et service Marketing.

#### **Détail d'un réseau Wi-Fi**

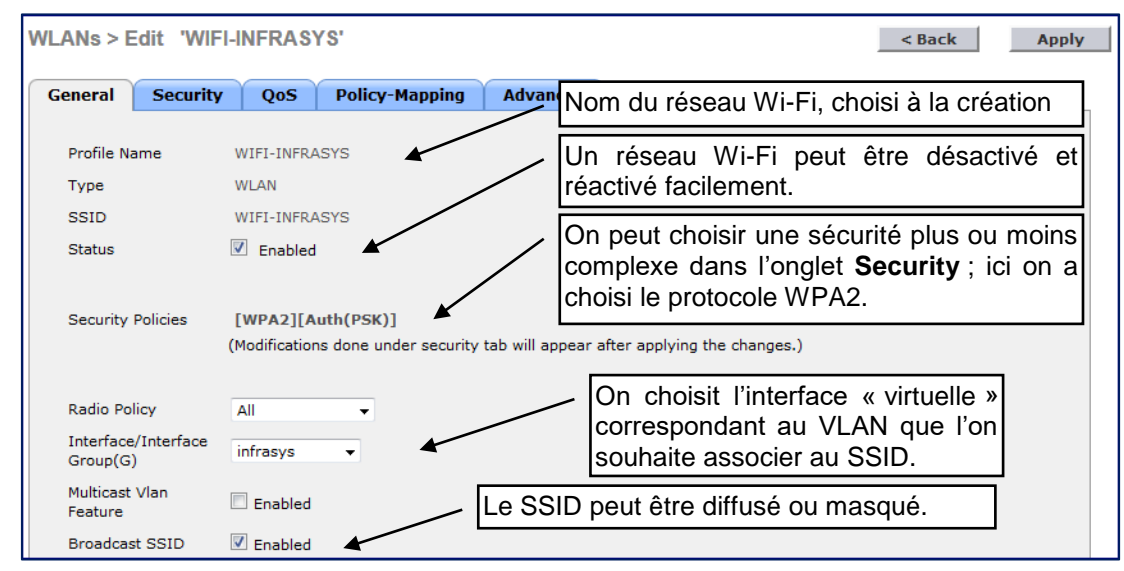

#### **Liste des interfaces**

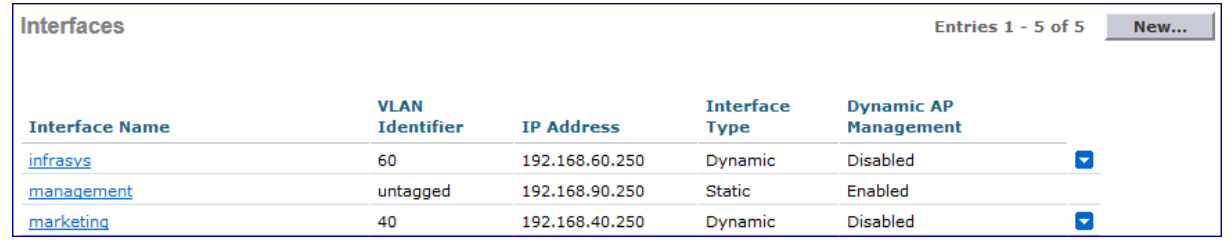

Pour chaque réseau Wi-Fi, une interface virtuelle doit être définie et associée à un numéro de VLAN. En plus des interfaces dédiées aux réseaux « utilisateurs », une interface de management doit être définie. C'est grâce à cette interface que les bornes communiquent avec le contrôleur.

#### **Plage DHCP déclarée pour les points d'accès (bornes légères)**

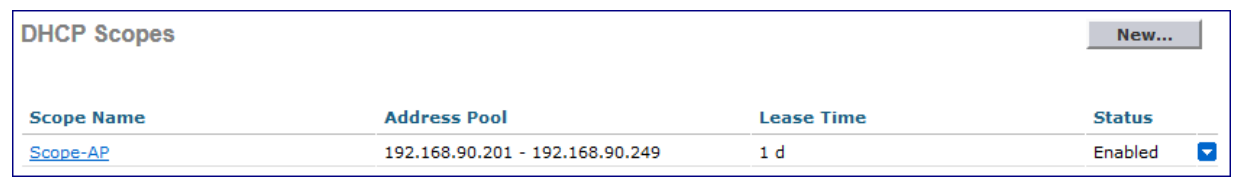

Une plage d'adresses (*pool*) DHCP a été définie pour les points d'accès (bornes légères). Pour les clients Wi-Fi, un serveur DHCP externe au contrôleur fournit une adresse IP en fonction du VLAN de connexion.

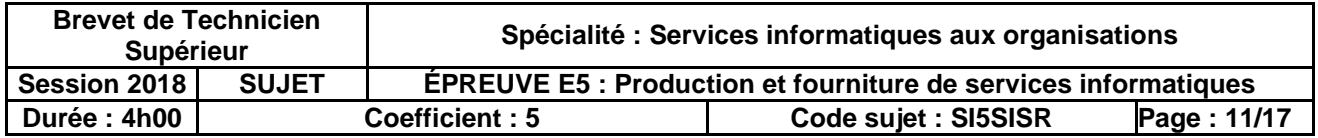

#### **Liste des points d'accès (bornes légères) présents**

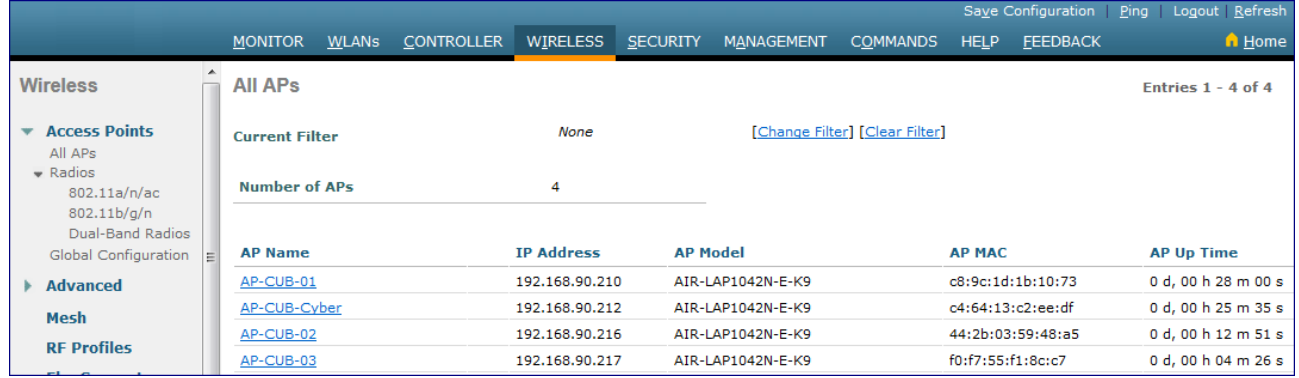

Quatre points d'accès composent la maquette : un au niveau de la salle « cybercafé » et un à chacun des 3 premiers étages. On peut noter l'adresse IP obtenue sur le VLAN de management Wi-Fi, le modèle et l'adresse MAC.

#### **Détail de la configuration d'un point d'accès (borne légère)**

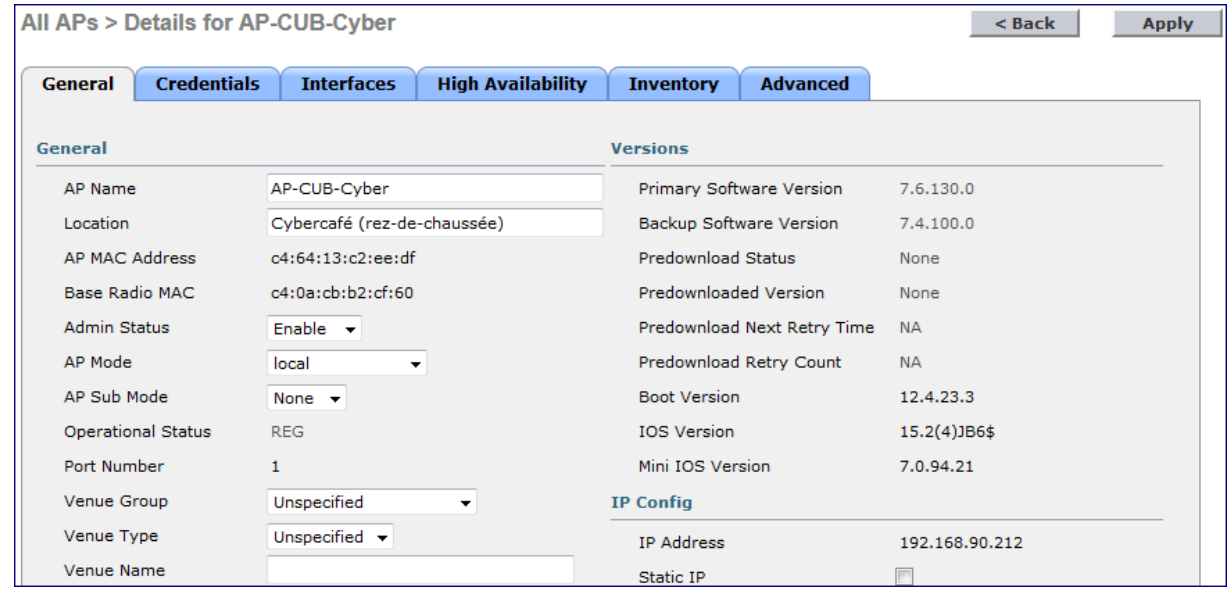

La configuration détaillée du point d'accès situé au niveau du « cybercafé » est montrée ci-dessus. On voit que ce point d'accès est associé au port 1 du contrôleur Wi-Fi. Il s'agit du port relié au commutateur principal du réseau de CUB. Il est possible de brancher une borne directement sur le contrôleur, mais dans cette infrastructure les points d'accès seront branchés sur les commutateurs d'étage.

#### **Liste des clients connectés**

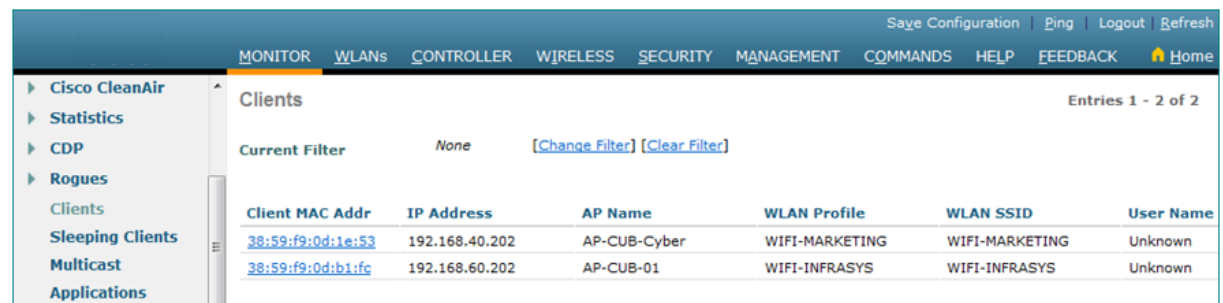

Actuellement 2 clients sont connectés ; il s'agit de deux ordinateurs portables utilisés pour la maquette.

- L'un est connecté au réseau Marketing et a donc obtenu une adresse IP sur ce réseau. Cet ordinateur est actuellement relié au point d'accès situé au cybercafé.
- L'autre est connecté au réseau Infrastructure & Système et se trouve actuellement relié au point d'accès du 1<sup>er</sup> étage.

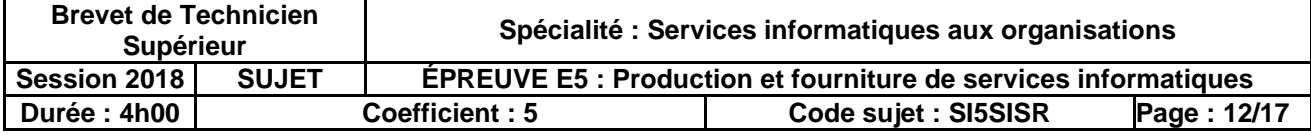

# **Document A6. Spanning Tree Protocol**

<span id="page-12-0"></span>Le *Spanning Tree Protocol* (algorithme de l'arbre recouvrant, aussi appelé STP) est un protocole réseau de niveau 2 permettant de déterminer une topologie réseau sans boucle (appelée arbre) dans les réseaux commutés. Il est défini dans la norme IEEE 802.1D.

Ce protocole doit supprimer les chemins redondants en construisant un arbre qui détermine **le meilleur chemin (celui de coût cumulé le plus faible) vers le commutateur racine**. Pour éliminer les chemins redondants, le protocole active ou bloque les ports correspondants aux liaisons redondantes.

## <span id="page-12-1"></span>**Document A7. Rapid Spanning Tree Protocol (RSTP)**

Le *Rapid Spanning Tree Protocol* (RSTP), défini dans la norme IEEE 802.1w, se base sur une seule racine de *spanning-tree* pour le réseau entier, indépendamment du nombre de VLAN. Un commutateur d'accès A avec 1000 VLAN connectés en redondance à deux commutateurs de distribution D1 et D2 utilise une seule liaison active, l'autre liaison est invalidée par le protocole RSTP.

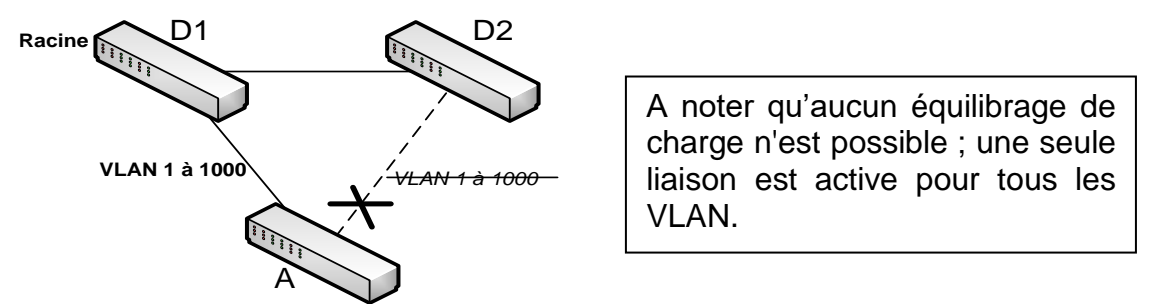

### <span id="page-12-2"></span>**Document A8. Schéma des interconnexions prévues entre les commutateurs**

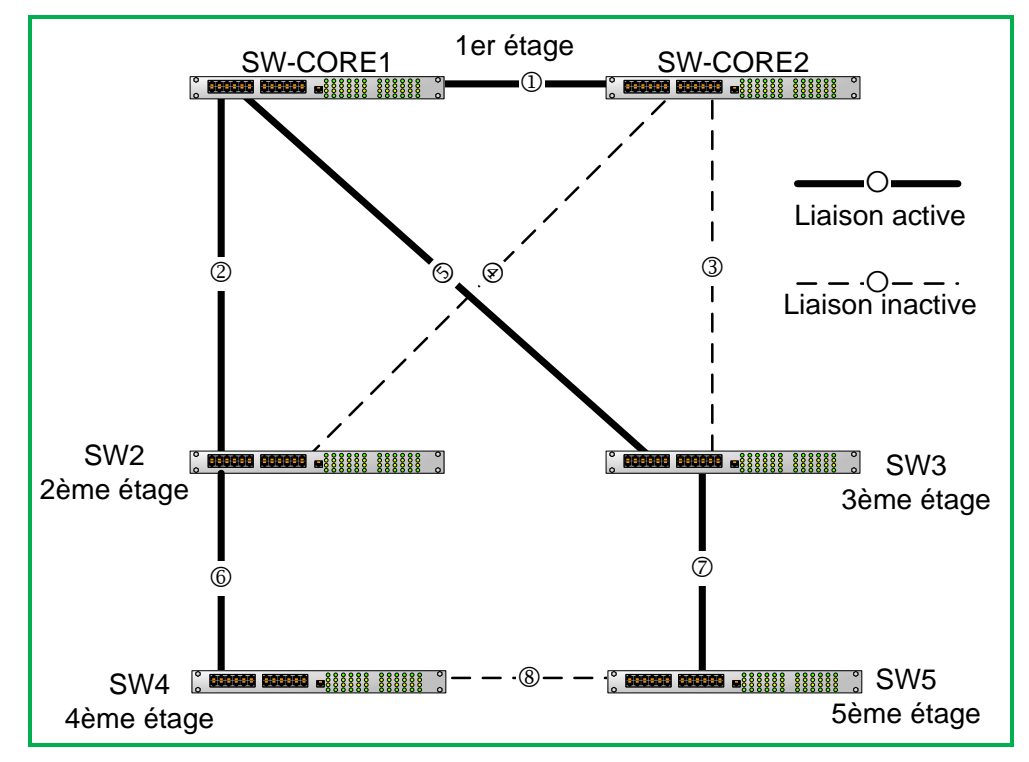

La liaison n°1 est en 10 GbE (10 Gigabit Ethernet). Les liaisons n°2 à n°8 sont toutes en fibre optique 1000 Base LX.

NB : pour l'instant, les étages 6 et 7 n'étant pas encore occupés, la liaison n'est pas encore opérationnelle vers ces étages.

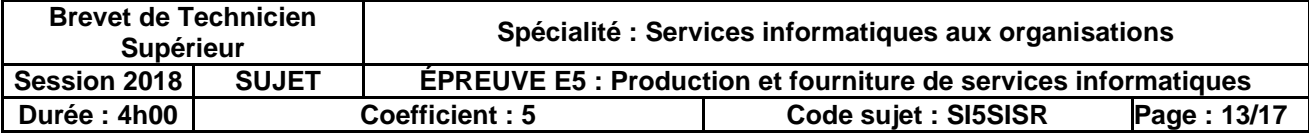

# <span id="page-13-0"></span>**Document A9. Étude des flux**

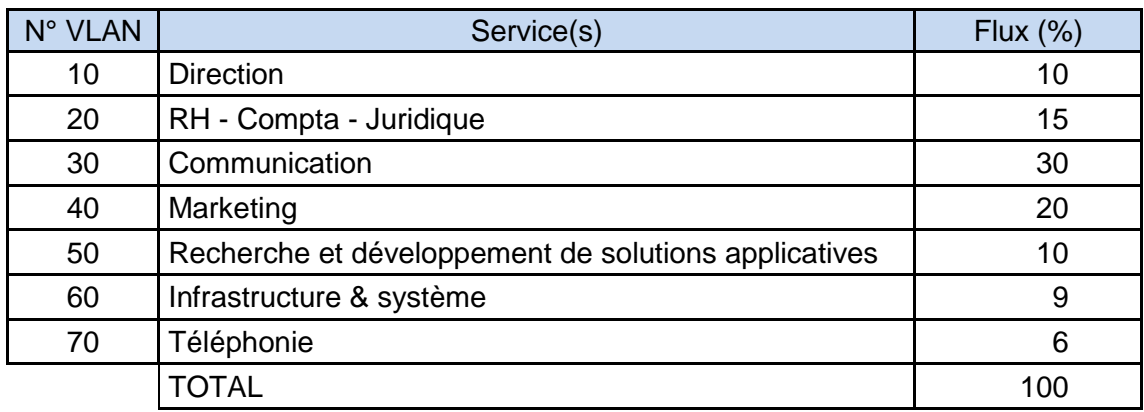

Le tableau présente la répartition des flux des différents VLAN en pourcentage.

Un approfondissement de l'analyse montre que :

- les flux générés par les connexions Wi-Fi apparaissent négligeables et ne sont pas pris en compte dans les mesures ;
- les flux de téléphonie sont répartis équitablement entre les 6 services ;
- l'importance des flux du service Communication s'explique par l'usage important de la vidéo ;
- les flux importants du service marketing sont générés par des téléchargements ponctuels.

### <span id="page-13-1"></span>**Document A10.Qualité de service - Recommandations IEEE**

IEEE 802.1p définit les 3 bits d'un champ contenu dans l'en-tête d'une trame Ethernet, utilisé pour marquer les trames d'un réseau IEEE 802.1. Il détermine la priorité, valeur entre 0 et 7 inclus, qui peut être utilisée par un mécanisme de qualité de service (*Quality of Service* ou QoS) pour différencier les flux.

802.1p définit 8 classes de service différentes, qui sont disponibles, et habituellement exprimées dans les 3 bits du champ Priorité utilisateur (*user\_priority*) dans l'en-tête IEEE 802.1Q ajouté à la trame. La manière dont le trafic sera ensuite géré, en fonction de la classe à laquelle il sera affecté, n'est pas défini et reste du ressort des choix d'implémentation.

Toutefois, l'IEEE a publié une vaste gamme de recommandations :

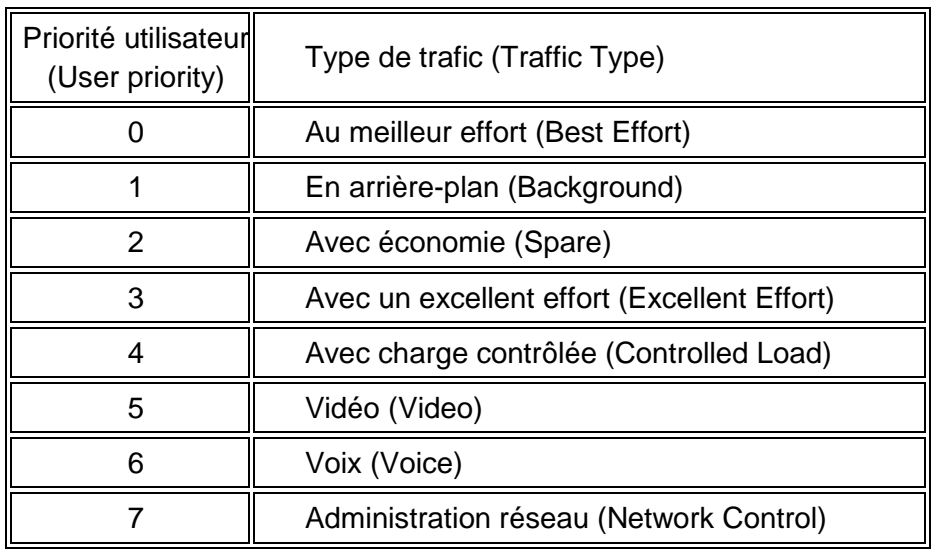

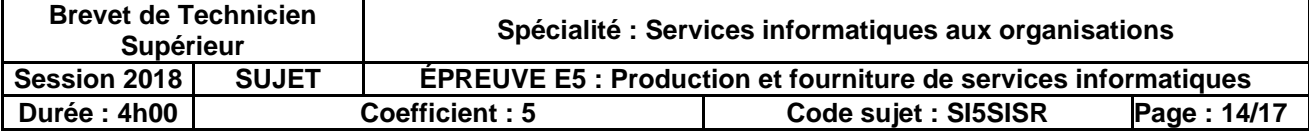

# <span id="page-14-1"></span><span id="page-14-0"></span>**Document B.1. Recommandations ITIL**

Le référentiel des bonnes pratiques ITIL présente les principes de l'escalade des incidents, c'est-à-dire l'action de transférer un incident, un problème ou un changement à une équipe technique possédant un plus haut degré d'expertise afin de trouver la solution.

La gestion des incidents consiste à rétablir un service interrompu (action réactive) alors que la gestion des problèmes relève, elle, d'une démarche proactive, et consiste à rechercher les causes des incidents et à trouver des résolutions définitives.

La priorité d'un incident est déterminée par son impact sur l'activité de l'entreprise en termes de criticité (fréquence, gravité, probabilité de nondétection), par l'urgence à mettre en place une solution définitive ou de contournement (urgence : effort attendu et vitesse nécessaire pour résoudre l'incident).

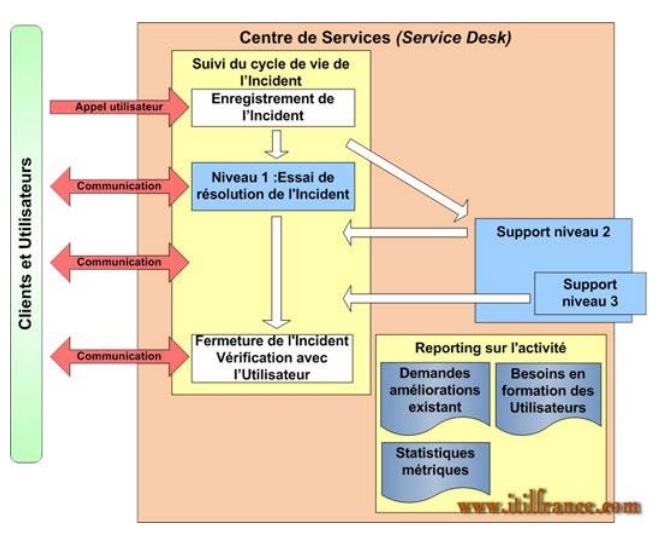

<span id="page-14-2"></span>**Document B.2. Processus de traitement des demandes d'assistance**

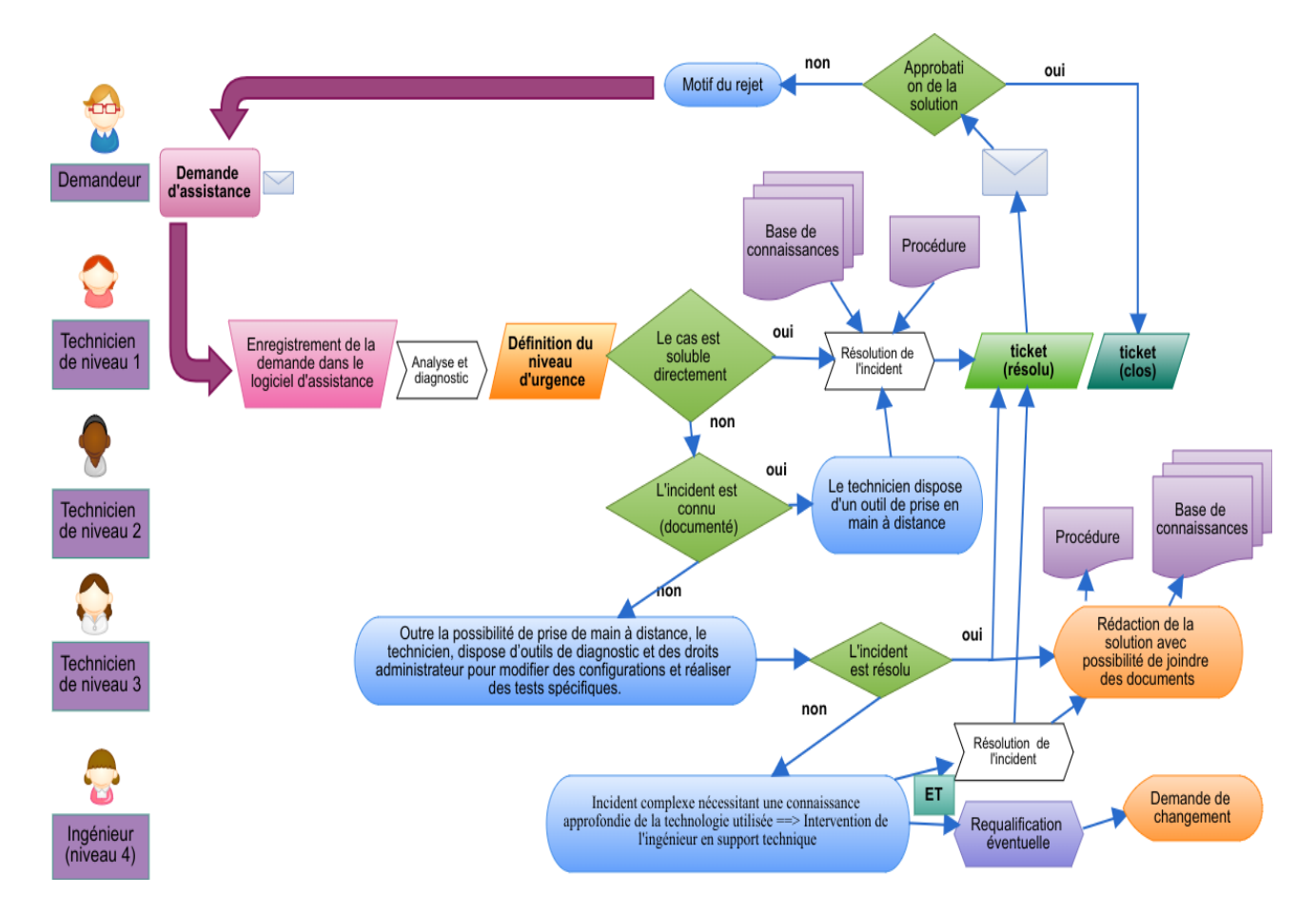

À noter que l'ingénieur en support technique participe à la résolution des problèmes, elle ou il est force de proposition en maintenance corrective et évolutive et participe à la gestion des configurations et à l'organisation des activités du support.

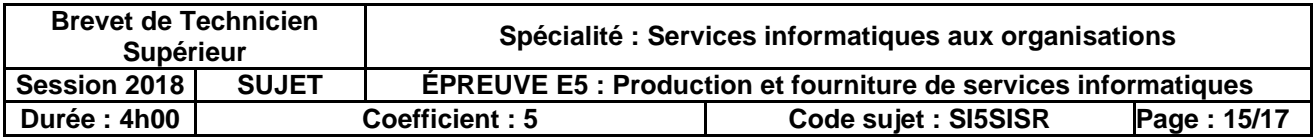

<span id="page-15-0"></span>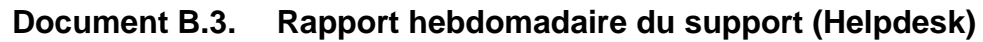

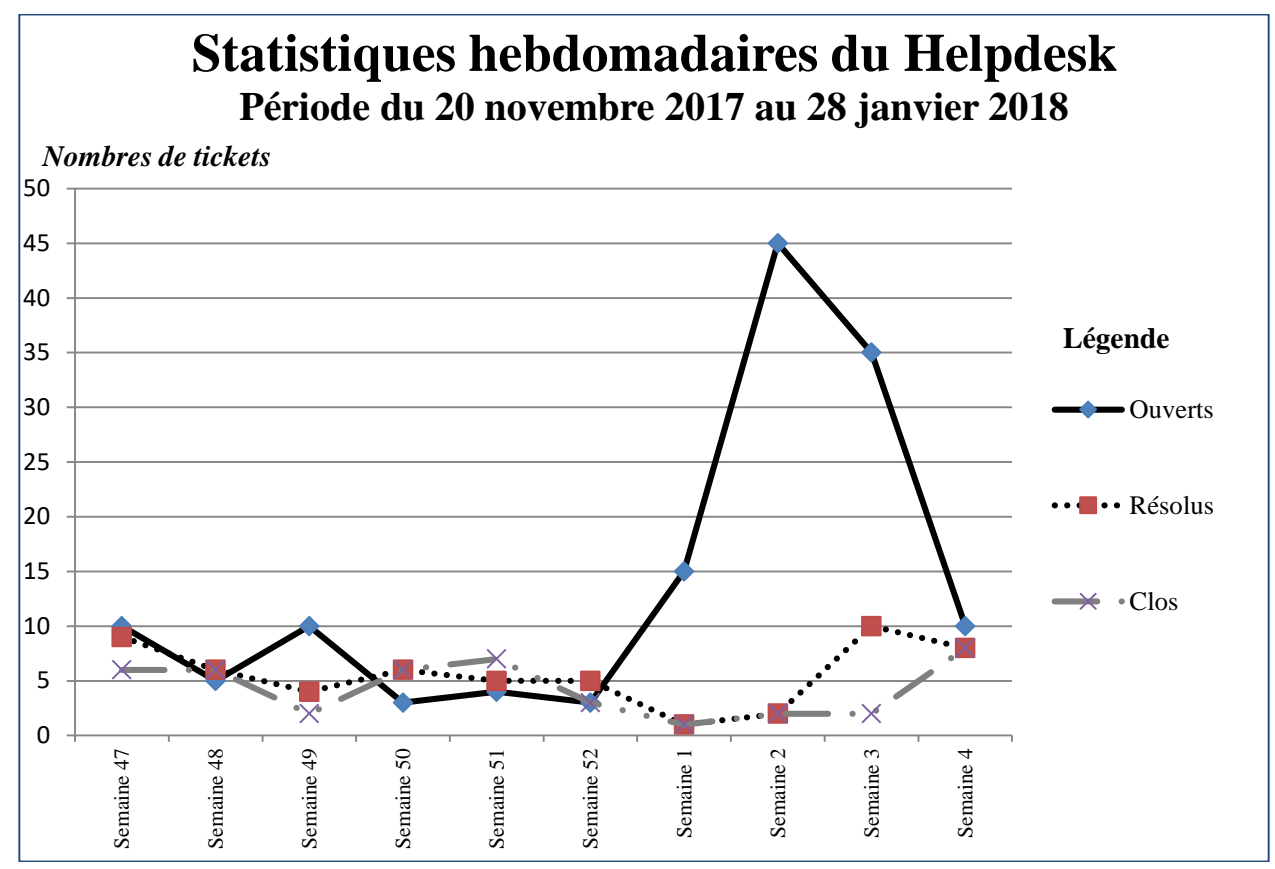

# <span id="page-15-1"></span>**Document B.4. Ticket n°1256**

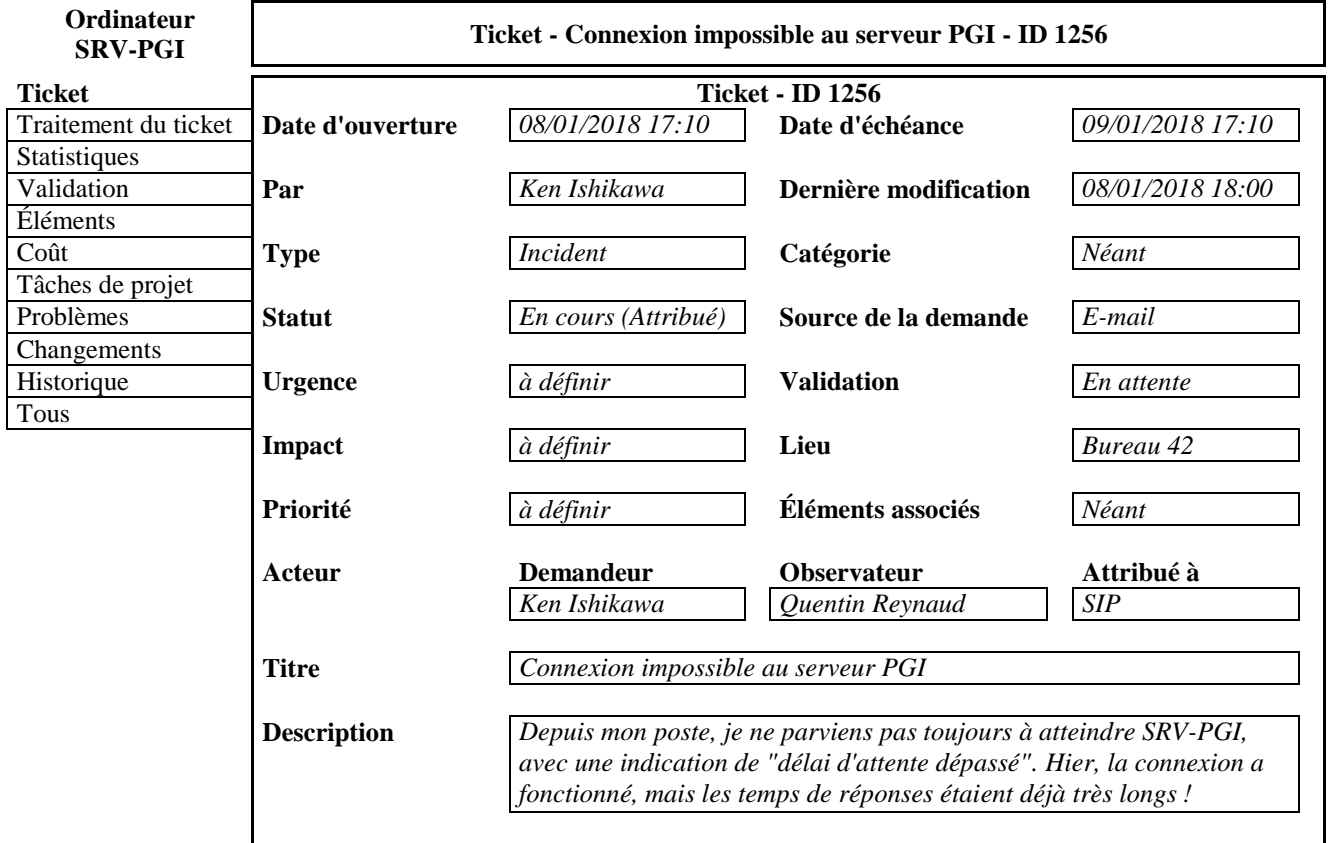

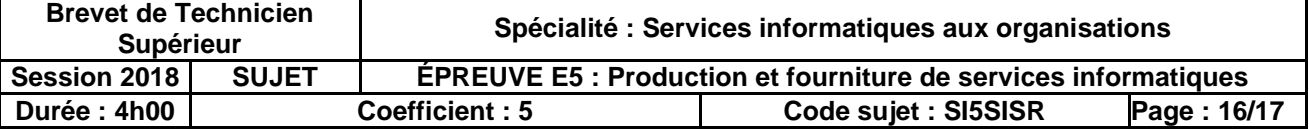

## <span id="page-16-0"></span>**Document B.5. À propos du mode « Server Core »…**

#### *Extrait de « Certification MCTS 70-640 », Jean-François Apréa, Editions ENI.*

*Au départ, la notion de Server Core semble sonner l'arrivée d'un retour en arrière, vers quelque chose d'austère, de pauvre ou de limité. En fait, il n'en n'est rien car la majorité des rôles et fonctionnalités apportées par Windows Server [...] sont - presque tous - disponibles en mode Core. En fait, on pourrait dire que Windows Server [...] en mode Core c'est toute la puissance de Windows Server [...] mais sans l'interface graphique !*

*Cette approche n'est pas négative, loin s'en faut. En effet, même s'il est entendu que la modernité des interfaces et assistants de configuration et d'administration de Windows Server [...] est vraiment très aboutie, et si au cours de ces 15 dernières années tout a été fait pour rendre les systèmes d'exploitation plus abordables et donc plus faciles a maîtriser, il est aussi vrai que la ligne de commande permet aux administrateurs chevronnés de gagner du temps et même de limiter les erreurs parfois imputables à certaines imperfections de telle ou telle Interface graphique.*

*Par rapport à une installation classique de Windows Server [...] qui nécessite un espace disque minimum de 10 Go, l'installation en mode Core ne consomme pas plus de 2 Go lorsque le serveur est opérationnel. Ce type d'installation procure l'avantage de limiter la charge associée au système tout en renforçant la sécurité et en réduisant les tâches de maintenance et de gestion.*

*Il est clair qu'un système d'exploitation est principalement composé de fichiers centraux essentiels qui implémentent le cœur de l'OS. L'interface graphique qui lui est assortie n'a qu'une importance toute relative eu égard au rôle que jouera la machine dans le réseau de l'entreprise.*

*En fonction de la criticité du serveur, […] il est possible d'avoir un serveur « allégé » tout à fait fonctionnel par rapport aux principaux rôles en entreprise. Mais attention tout de même au fait que certains programmes additionnels peuvent nécessiter la présence de l'interface graphique.*

*Parce qu'une installation en mode Core est minimale, de nombreux composants ne sont pas présents et de fait la surface d'attaque est réduite. Par voie de conséquence, la réduction du nombre de composants et de services réduit le volume de code, ce qui aura pour effet de considérablement réduire le nombre de correctifs nécessaires.*

*L'installation de Windows Server [...] en mode Core nécessite entre 1 et 2 Go d'espace disque seulement. Ce point peut être intéressant pour les entreprises disposant de salles machines comptant des centaines, voire des milliers de serveurs. A ce niveau, les économies d'échelles réalisées sur l'espace disque consommé par le système d'exploitation peuvent être importantes en représentant des centaines de giga octets.*

*L'installation en mode Core de Windows Server [...] est initiée au moment de l'installation et permet d'installer un environnement de production minimal. Seule une installation « neuve » est supportée [dans la version 2008]. Il n'est pas possible de 'réduire' une installation classique d'un Windows Server [...] en mode Core. Il n'est pas non plus possible de réaliser une mise à niveau de Windows Server [...] Core vers une installation classique de Windows Server [...] pour y ajouter tous les composants manquants.*

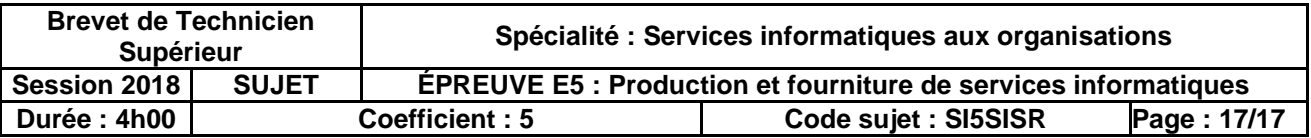